## H5L\_ITERATE\_BY\_NAME1

Expand all Collapse all

- Jump to ...
- [Summary](#page-0-0)
- [Description](#page-1-0)
- [Example](#page-2-0)
- Switch language ...
- $\bullet$  C
- $\bullet$  C++
- FORTRAN

JAVA [Summary](#page-0-0) **[Description](#page-1-0)** [Example](#page-2-0) JAVA FORTRAN  $C++$ C

# <span id="page-0-0"></span>H5L\_ITERATE\_BY\_NAME1

Iterates through links in a group by its name

As of HDF5-1.12 this function has been deprecated in favor of the function [H5L\\_ITERATE\\_BY\\_NAME2](https://confluence.hdfgroup.org/display/HDF5/H5L_ITERATE_BY_NAME2) or the macro [H5L\\_ITERATE\\_B](https://confluence.hdfgroup.org/display/HDF5/H5L_ITERATE_BY_NAME) [Y\\_NAME.](https://confluence.hdfgroup.org/display/HDF5/H5L_ITERATE_BY_NAME)

#### **Procedure:**

H5L\_ITERATE\_BY\_NAME1 ( loc\_id, group\_name, idx\_type, order, idx\_p, op, op\_data, lapl\_id)

**Signature:**

herr\_t H5Literate\_by\_name1 ( hid\_t loc\_id, const char \*group\_name, H5\_index\_t idx\_type, H5\_iter\_order\_t order, hsize\_t \*idx\_p, H5L\_iterate1\_t op, void \*op\_data, hid\_t lapl\_id )

**Fortran2003:**

```
SUBROUTINE h5literate_by_name_f(loc_id, group_name, index_type, &
        order, idx, op, op_data, return_value, hdferr, lapl_id)
 INTEGER(HID_T), INTENT(IN) :: loc_id
 CHARACTER(LEN=*) :: group_name 
 INTEGER, INTENT(IN) :: index_type
 INTEGER, INTENT(IN) :: order
 INTEGER(HSIZE_T), INTENT(INOUT) :: idx
 TYPE(C_FUNPTR):: op 
TYPE(C_PTR) :: op_data
 INTEGER, INTENT(OUT) :: return_value
 INTEGER, INTENT(OUT) :: hdferr
 INTEGER(HID_T), OPTIONAL, INTENT(IN) :: lapl_id
```
### **Programming Note for Fortran Developers:**

The integer type of the callback function must match the C integer type. Therefore, for portability, all Fortran callback functions used by h5literate\_by\_name\_f should be declared as INTEGER(KIND=C\_INT).

#### **Parameters:**

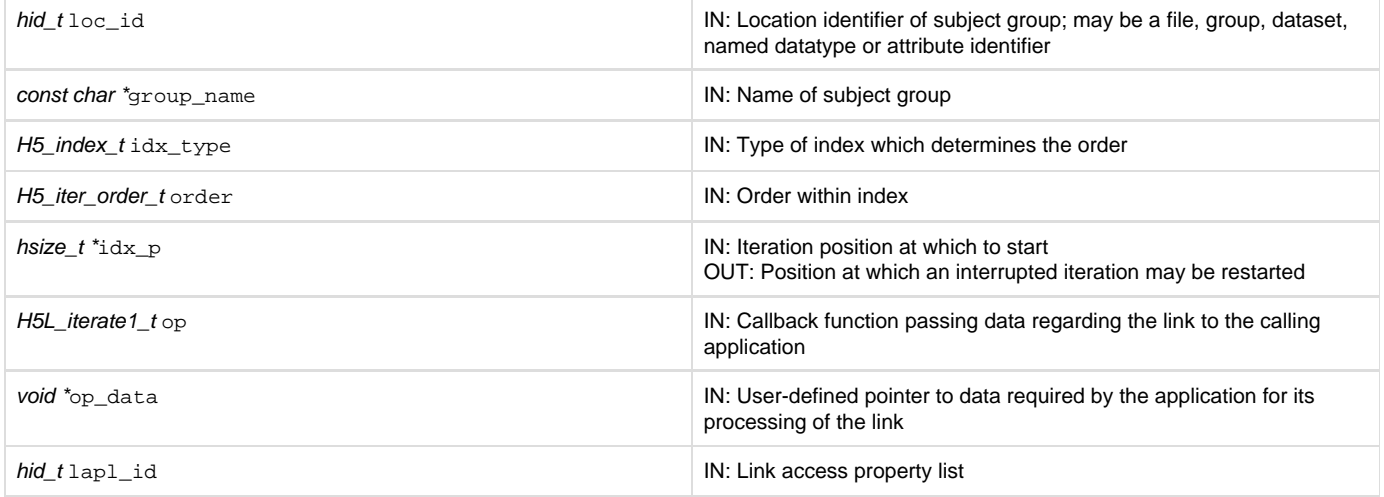

#### <span id="page-1-0"></span>**Description:**

H5L\_ITERATE\_BY\_NAME1 iterates through the links in a group, specified by  $1oc\_id$  and group\_name, in the order of the specified index, idx \_type, using a user-defined callback routine op. H5L\_ITERATE\_BY\_NAME1 does not recursively follow links into subgroups of the specified group.

idx\_type specifies the index to be used. If the links have not been indexed by the index type, they will first be sorted by that index then the iteration will begin; if the links have been so indexed, the sorting step will be unnecessary, so the iteration may begin more quickly. Valid values include the following:

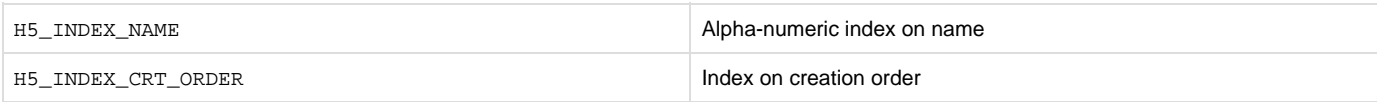

order specifies the order in which objects are to be inspected along the index specified in idx\_type. Valid values include the following:

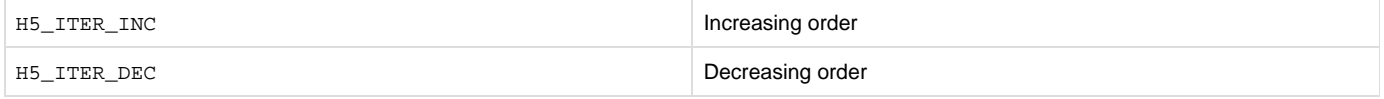

idx allows an interrupted iteration to be resumed; it is passed in by the application with a starting point and returned by the library with the point at which the iteration stopped.

H5L\_ITERATE\_BY\_NAME1 is not recursive. In particular, if a member of group\_name is found to be a group, call it subgroup\_a, H5L\_ITERATE\_BY\_NAME1 does not examine the members of subgroup\_a. When recursive iteration is required, the application must handle the recursion, explicitly calling H5L\_ITERATE\_BY\_NAME1 on discovered subgroups.

H5L\_ITERATE\_BY\_NAME1 assumes that the membership of the group being iterated over remains unchanged through the iteration; if any of the links in the group change during the iteration, the function's behavior is undefined. Note, however, that objects pointed to by the links can be modified.

H5L\_ITERATE\_BY\_NAME1 is the same as H5G\_ITERATE, except that H5G\_ITERATE always proceeds in alphanumeric order.

#### **Programming Note for C++ Developers Using C Functions:**

If a C routine that takes a function pointer as an argument is called from within C++ code, the C routine should be returned from normally.

Examples of this kind of routine include callbacks such as [H5P\\_SET\\_ELINK\\_CB](https://confluence.hdfgroup.org/display/HDF5/H5P_SET_ELINK_CB) and [H5P\\_SET\\_TYPE\\_CONV\\_CB](https://confluence.hdfgroup.org/display/HDF5/H5P_SET_TYPE_CONV_CB) and functions such as [H5T\\_CONVERT](https://confluence.hdfgroup.org/display/HDF5/H5T_CONVERT) and [H5E\\_WALK2.](https://confluence.hdfgroup.org/display/HDF5/H5E_WALK2)

Exiting the routine in its normal fashion allows the HDF5 C library to clean up its work properly. In other words, if the C++ application jumps out of the routine back to the C++ "catch" statement, the library is not given the opportunity to close any temporary data structures that were set up when the routine was called. The C++ application should save some state as the routine is started so that any problem that occurs might be diagnosed.

#### **Returns:**

On success, returns the return value of the first operator that returns a positive value, or zero if all members were processed with no operator returning non-zero.

<span id="page-2-0"></span>On failure, returns a negative value if something goes wrong within the library, or the first negative value returned by an operator.

**Example:**

**History:**

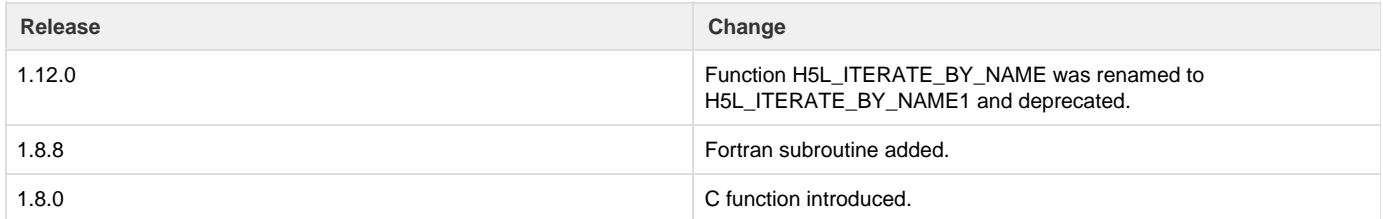

--- Last Modified: February 17, 2020 | 08:34 AM